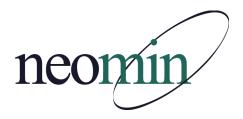

# **NEOMIN Library Services**

Library User Group Meeting Tuesday, December 17, 2013 1 PM in NEOMIN's Training Lab

# **Agenda**

#### **Welcome & Overview**

- Autumn Roper, NEOMIN
- December/January Library Training Calendar

### **Managing Barracuda Spam Quarantines**

- Nathan Blazek Email / Internet Systems Analyst NEOMIN
- How to Whitelist INFOhio "Constant Contact" emails (ex. *Learn with INFOhio!* and *I on INFOhio*)

#### Creating a User Barcode Report for Users with Bills

- Create barcodes of users who have more than one bill, so that you can easily scan them from the sheet and lookup their account.
- LBL: User Labels
  - User Selection tab
    - Enter your Library
    - User Profile: Exclude Faculty
    - Number of Bills: >=1
  - o Run Now
  - Only checkmark 'View Results' in Finished Reports

### **INFOhio iLibrarians (PPT)**

### **Upcoming INFOhio Webinars**

### **Library Automation Perceptions Survey**

Measures trends relating to library automation systems

### **Open Discussion / Resource Sharing**

Anything you would like to share with the group?

### **Questions / Adjourn**

Next meeting: Tuesday, January 14, 2014